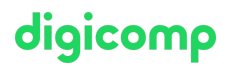

## **Create and Manage Canvas Apps with Power Apps – Intensive Training («PL712»)**

Create your own data model and canvas app to support a scenario for a fictional company.

Duration: 2 days Price: 1'800.– Course documents: Official Microsoft Courseware on Microsoft Learn

### **Content**

#### 1 Get started with Power Apps canvas app

This module introduces the learner to Power Apps. It starts with an introduction video briefly describing the "why" (case for Power Apps) and the "what" for what users can do with Power Apps. The units then take users through the "how" instilling in them the confidence that they can use Power Apps to interact with their data.

#### 2 Customize a canvas app in Power Apps

In this module, we'll show learners how to customize their app, a necessary skill for taking advantage of the capabilities of Power Apps. This unit builds upon the app produced in the first unit.

#### 3 How to build the User Interface in a canvas app in Power Apps

In this module, learners will learn how to build UI for their app including theming, icons, images, personalization, form factors and controls. In their learning path, thus far, learners have used basic controls with little to no customization. This unit shows how to make an app more personal and help it fit branding or personal requirements.

#### 4 Work with external data in a Power Apps canvas app

Do you need to connect an app to access data? Then this module is for you. It focuses on connecting your app to a data source.

#### 5 Write data in a Power Apps canvas app

Forms can be used to view, edit, and create records. This module demonstrates how to use forms to write data to your data source. Topics will include form setup, the different form modes, and how to configure a submit button.

#### 6 Publish, share, and maintain a canvas app

You've built your first app. Now, it's time to publish, share it with others, and maintain subsequent versions of the app.

#### 7 Guided Project – Create and manage canvas apps with Power Apps

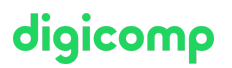

Create your own data model and canvas app to support a scenario for a fictional company. You're provided with high-level specifications on the custom tables, columns and canvas app needed to complete this project.

#### 8 Get started with Power Automate

Power Automate is an online workflow service that automates actions across the most common apps and services.

#### 9 Build approval flows with Power Automate

Power Automate is an online workflow service that automates actions across the most common apps and services. In this module, you build approval flows to streamline your business, save time, and work more efficiently.

#### 10 Build flows to manage user information

Power Automate is an online workflow service that automates actions across the most common apps and services. In this module, you build more flows to manage user information.

#### 11 Power Automate's deep integration across multiple data sources

Power Automate is an online workflow service that automates actions across the most common apps and services. In this module, you'll build flows across multiple data sources.

#### 12 Guided Project – Create and manage automated processes with Power Automate

Create your own data model and flow to support a scenario for a fictional company. You'll be provided with high-level specifications on the custom tables, columns, and flow needed to complete this project.

### Key Learnings

- Understanding the basics of building the UI through themes, icons, control customization, and images
- Using personalization in a canvas app
- Learning how to preview and modify an app to fit different form factors
- Managing versions and publishing your app
- Connecting to data sources in canvas apps
- Building canvas apps screens
- Selecting appropriate assets and components
- Adding canvas app assets and components to screens
- Creating and processing approval requests and processing flow with conditions
- Building a flow that runs at recurring time intervals, using Dataverse, using SQL and monitoring flows
- **•** Integrating Power Apps, Power Automate, and SharePoint
- Creating triggers for cloud flows, configuring actions and testing a cloud flow
- Customizing a Dataverse database to meet business requirements
- Creating a Power Automate flow based on provided specifications

# digicomp

### Target audience

Business analyst, business owner, business customer, data analyst, developer, DevOps engineer, app developer, technology manager

### **Requirements**

- Fundamental understanding of Power Platform
- Basic understanding of Power Automate
- Fundamental understanding of application development, writing formulas such as those in Excel, and creating, reading, updating, and deleting data
- Microsoft Power Platform [Fundamentals](https://digicomp.ch/courses-microsoft-technology/microsoft-power-platform/microsoft-certified-power-platform-fundamentals/course-microsoft-power-platform-fundamentals-intensive-training-pl-900) Intensive Training («PL900»)

### Further courses

Create and Manage [Model-driven](https://digicomp.ch/courses-microsoft-technology/microsoft-power-platform/power-platform-app-maker/course-create-and-manage-model-driven-apps-with-power-apps-and-dataverse-intensive-training) Apps with Power Apps and Dataverse – Intensive Training («PL7X3»)

### Any questions?

We are happy to advise you on +41 44 447 21 21 or info@digicomp.ch. You can find detailed information about dates on www.digicomp.ch/courses[microsoft-technology/microsoft-power-platform/power-platform-app](https://www.digicomp.ch/courses-microsoft-technology/microsoft-power-platform/power-platform-app-maker/course-create-and-manage-canvas-apps-with-power-apps-intensive-training)maker/course-create-and-manage-canvas-apps-with-power-appsintensive-training